**How to Choose the Right Journal?** *Navigating today's Scientific Publishing Environment*

Gali Halevi, MLS, PhD Chief Director, MSHS Libraries. Assistant Professor, Department of Medicine.

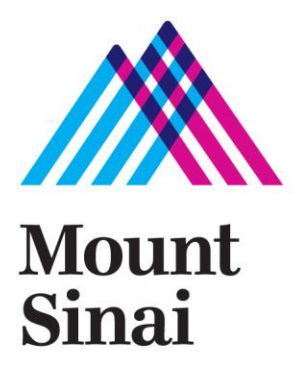

## **SELECTING THE RIGHT JOURNAL DEPENDS ON YOUR GOAL**

### *To be published in the highest possible impact factor journal:*

- Check the journal website for its impact factor score and compare it to others in your field.
- Compare journals' impact factors using Scopus or Incites (available on the library website)

### *To get published quickly:*

 Check the journal website for average peer review time, average speed of publication and whether they offer online pre-publication option. http://www.thelancet.com/laneur/about

### *To reach the largest possible audience:*

 Check the open access options available, promotional tools offered and the readership and circulation statistics if available. https://www.publishingcampus.elsevier.com/websites/elsevier\_publishingcampus/files/Guid es/Brochure\_%20Get%20Noticed\_1\_web.pdf

### **TIPS & TOOLS TO HELP YOU SELECT A JOURNAL**

#### *Tips for selecting a journal*:

- Look at the references you used these journals are the closest to your area of study.
- Examine the citations these articles received.
- **Perform a search on scientific databases using keywords that describe your** study and examine the journals they are published in

#### *Tools to help you select a journal*:

- Iournal Article Name Estimator (JANE) = http://jane.biosemantics.org/
	- $\blacksquare$  Edanz Journal Selector  $=$ http://www.edanzediting.com/journal\_selector
	- Cofactor Journal selector = http://cofactorscience.com/journalselector
	- PubMed ReMiner = http://hgserver2.amc.nl/cgibin/miner/miner2.cgi

# **PROPOSED WORKFLOW**

**Use one or more tools (e.g. JANE) to generate a list of potential publication targets**

> **Look up your target journals in Journal Citation Reports to hone in on 3-5 realistic options.**

> > **Consult the each journal's website to ensure your article fits within the journal's Scope & Aims the journal accepts the type of article you plan to submit.**

> > > **Select the highest impact option among the journals you've identified which publish the type of article you've written.**

**Check out the library information guides about open access** http://libguides.mssm.edu/open access

## **OPEN ACCESS PUBLISHING**

▶ Open access (OA) publishing is a model wherein content is free to **readers**, no paid subscription is required in order to access articles. This model first came into existence in the late 1990's and has been growing in prominence ever since.

OA journals, rather than operating based on subscription revenue, they operate based on author fees. When your article is accepted in an OA journal, you pay a fee to cover the production costs.

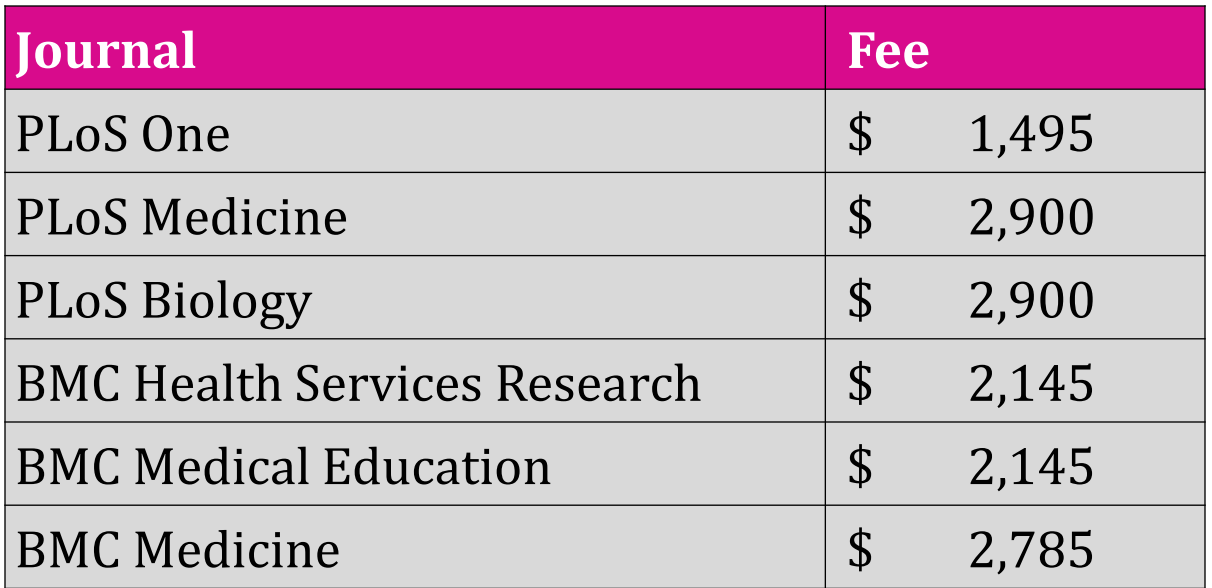

# **TYPES OF OPEN ACCESS PUBLISHING**

- ▶ *Green*  refers to self-archiving generally of the pre or post-print in repositories. There are three basic version types that can be self-archived in repositories:
- 1. Pre-Prints The author's copy of article before it's been reviewed by the publisher, or pre-reviewed
- 2. Post-Prints The author's copy of article after it's been reviewed and corrected, but before the publisher has formatted it for publication, or post-reviewed.
- ▶ *Gold*  refers to articles in fully accessible open access journals
- ▶ *Hybrid* some times called Paid Open Access, refers to subscription journals with open access to individual articles usually when a fee is paid to the publisher or journal by the author, the author's organization, or the research funder. \*\*Adapted from:

<http://research.library.gsu.edu/c.php?g=115588&p=754380>

[HTTPS://BLOGS.NTU.EDU.SG/LIB-SCHOLARLYCOMM/?CAT=115](https://blogs.ntu.edu.sg/lib-scholarlycomm/?cat=115)

Mount Sinai / Presentation Slide / December 5, 2012 7

PREDIXTORY JOURNALS

## **BE CAREFUL OF PREDATORY PUBLISHING**

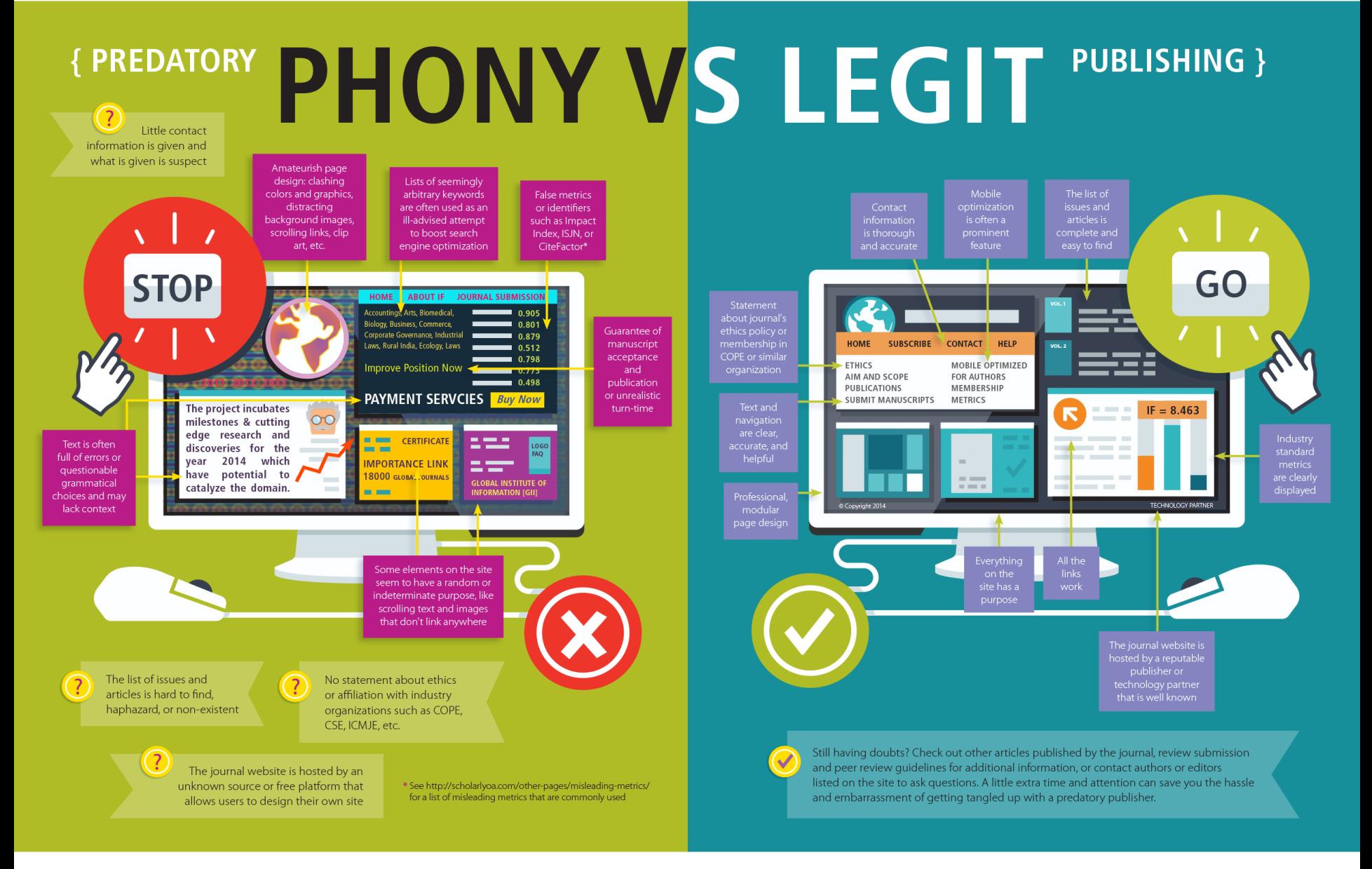

#### **HOW TO IDENTIFY A PREDATORY JOURNAL OR PUBLISHER?**

- The journal asks for a submission fee instead of a publication fee or tries to keep the copyright to authors' work.
- The editorial board is very small or "coming soon".
- A single publisher releases an overwhelmingly large suite of new journals all at one time.
- The journal says an issue will be available at a certain time, but the issue never appears.
- The website is not professional in quality.
- There are fundamental errors in the titles and abstracts.

[\\*\\*\\*Adapted from:](https://www.aje.com/en/arc/8-ways-identify-questionable-open-access-journal/) https://www.aje.com/en/arc/8-ways-identifyquestionable-open-access-journal/

#### **WHAT'S WRONG WITH THIS PICTURE?**

coriyanka <journalofsocial=gmail.com@mail68.atl91.mcsv.net> on behalf of priyanka <journalofsocial@gmail.com>

Journal of Advances in Social Science and Flumanture

If there are problems with how this message is displayed, click here to view it in a web browser.

#### Journal of Advances in Social Science and **Humanities (ISSN: 2395-6542)**

Journal of Advances in Social Science and Humanities (ISSN: 2395-6542)

**CrossRef DOI: 10.15520** Thomson Reuters: Research ID: N-2572-2017

Call for Papers - November Issue - 2017 Authors are invited to submit papers for the upcoming November Issue - 2017 for online Submission visit online Submission or you can directly mail to editor@jassh.in

The journal publishes research papers in the fields of humanities and social science such as anthropology, business studies, communication studies, corporate governance, criminology, crosscultural studies, demography, development studies, economics, education, ethics, geography, history, industrial relations, information science, international relations, law, linguistics, library science, media studies, methodology, philosophy, political science, population Studies, psychology, public administration, sociology, social welfare, linguistics, literature, paralegal, performing arts (music, theatre & dance), religious studies, visual arts, women studies and soon.

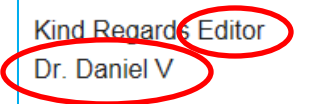

# **LISTS AND SERVICES**

Tools to help you search for predatory journals

- https://beallslist.weebly.com/  $\blacksquare$
- https://doaj.org/  $\blacksquare$
- https://predatoryjournals.com/journals/  $\blacksquare$
- ▶ Search Scopus, web of science and PubMed for index listing of the journal you are reviewing.

*You need to be confident your chosen journal will have a suitable profile among your peers to enhance your reputation and your chance of gaining citations.*

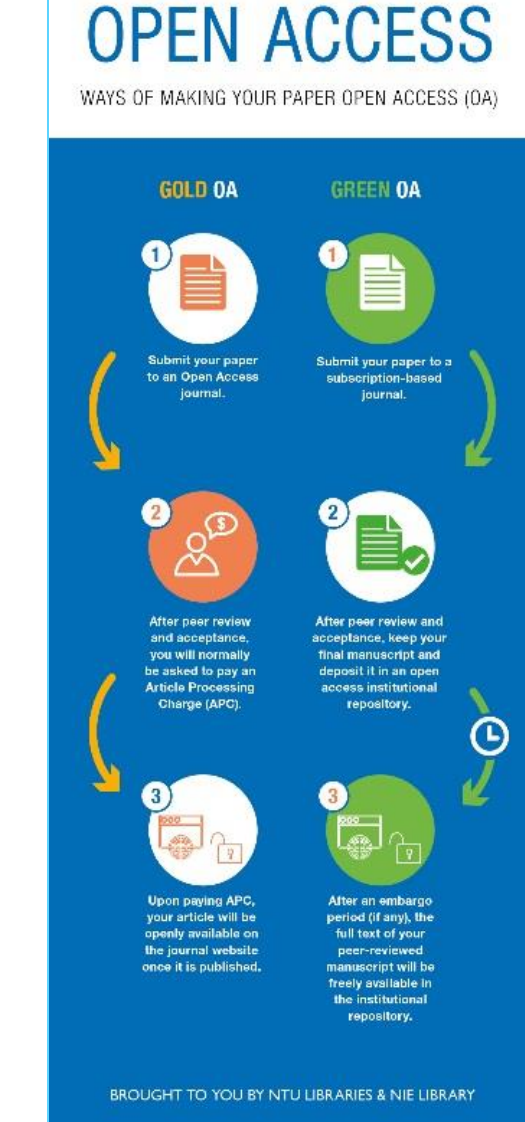

Overview of

# **KNOW YOUR RIGHTS!**

#### **FOR SUBSCRIPTION JOURNALS:**

- Authors transfer copyright to the publisher as part of a journal publishing agreement, but have the right to:
- Share their article for [Personal Use](https://www.elsevier.com/about/our-business/policies/copyright/personal-use), [Internal Institutional Use](https://www.elsevier.com/about/our-business/policies/copyright/internal-use) and [Scholarly Sharing](https://www.elsevier.com/about/our-business/policies/sharing) purposes, with a DOI link to the version of record on publisher site.
- Retain patent, trademark and other intellectual property rights (including research data).
- Need to properly attribute credit for the published work.

#### **FOR OPEN ACCESS JOURNALS**

- Authors sign an exclusive license agreement, where authors have copyright but license exclusive rights in their article to the publisher. In this case authors have the right to:
	- Share their article in the same ways permitted to third parties under the relevant user
	- Retain patent, trademark and other intellectual property rights (including research data).
	- Still need to properly attribute and credit for the published work.

#### \*\*Adapted from:<https://www.elsevier.com/about/our-business/policies/copyright> 12

## **THINK, CHECK, SUBMIT**

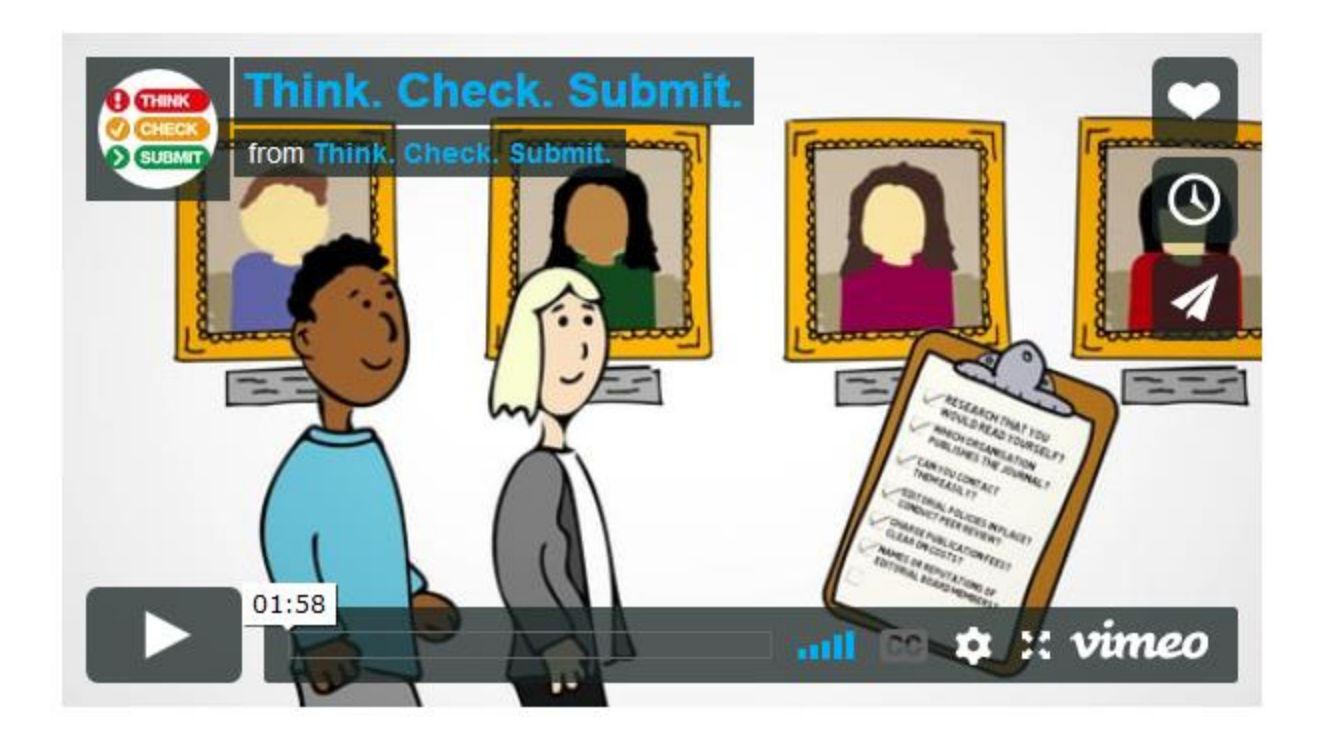

http://thinkchecksubmit.org/

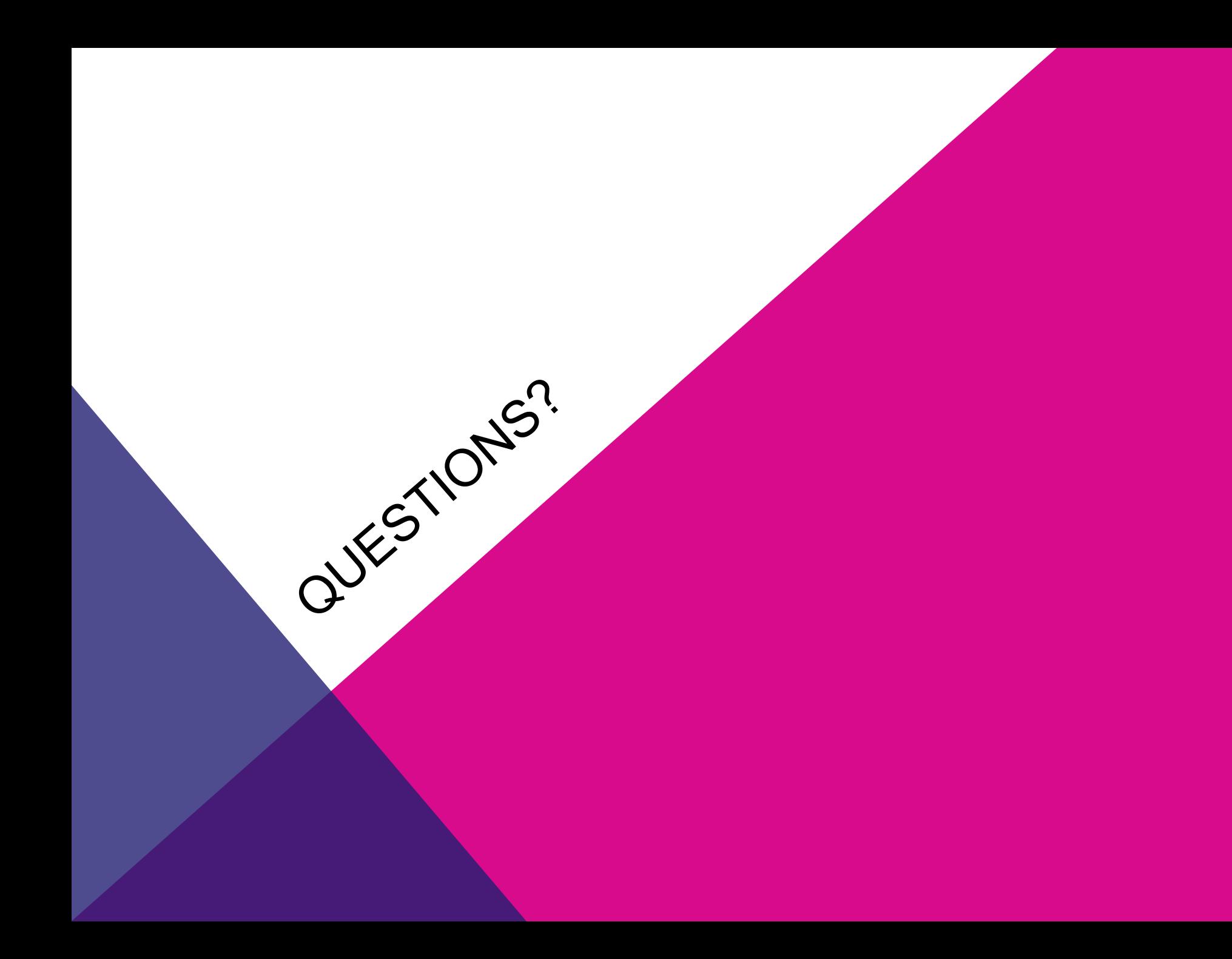

# **THANK YOU!**

**Contact us: Annenberg 11** Tel: 212-241-7791